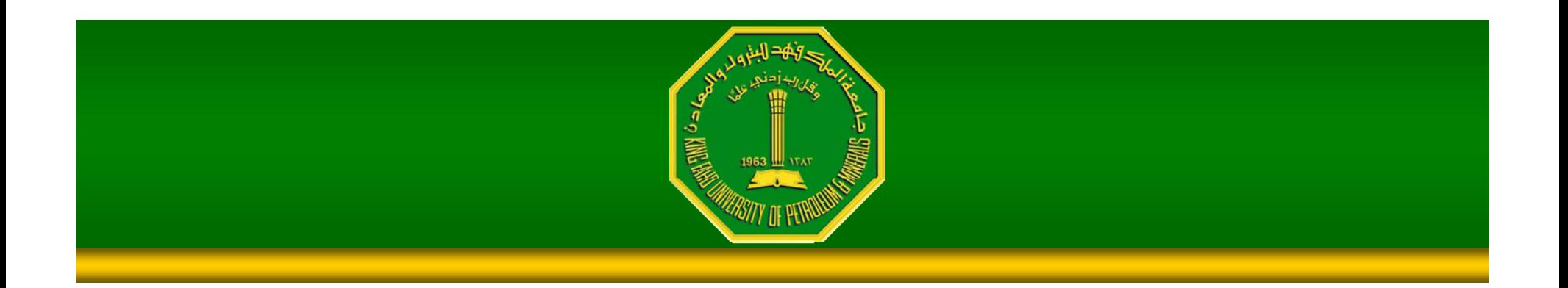

#### Image Enhancement (Spatial Filtering 2)

Dr. Samir H. Abdul-Jauwad Electrical Engineering Department **College of Engineering Sciences** King Fahd University of Petroleum & Minerals Dhahran – Saudi Arabia samara@kfupm.edu.sa

### Contents

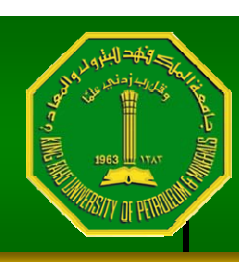

In this lecture we will look at more spatial filtering techniques

- Spatial filtering refresher
- –- Sharpening filters
	- 1<sup>st</sup> derivative filters
	- 2<sup>nd</sup> derivative filters

–**Combining filtering techniques** 

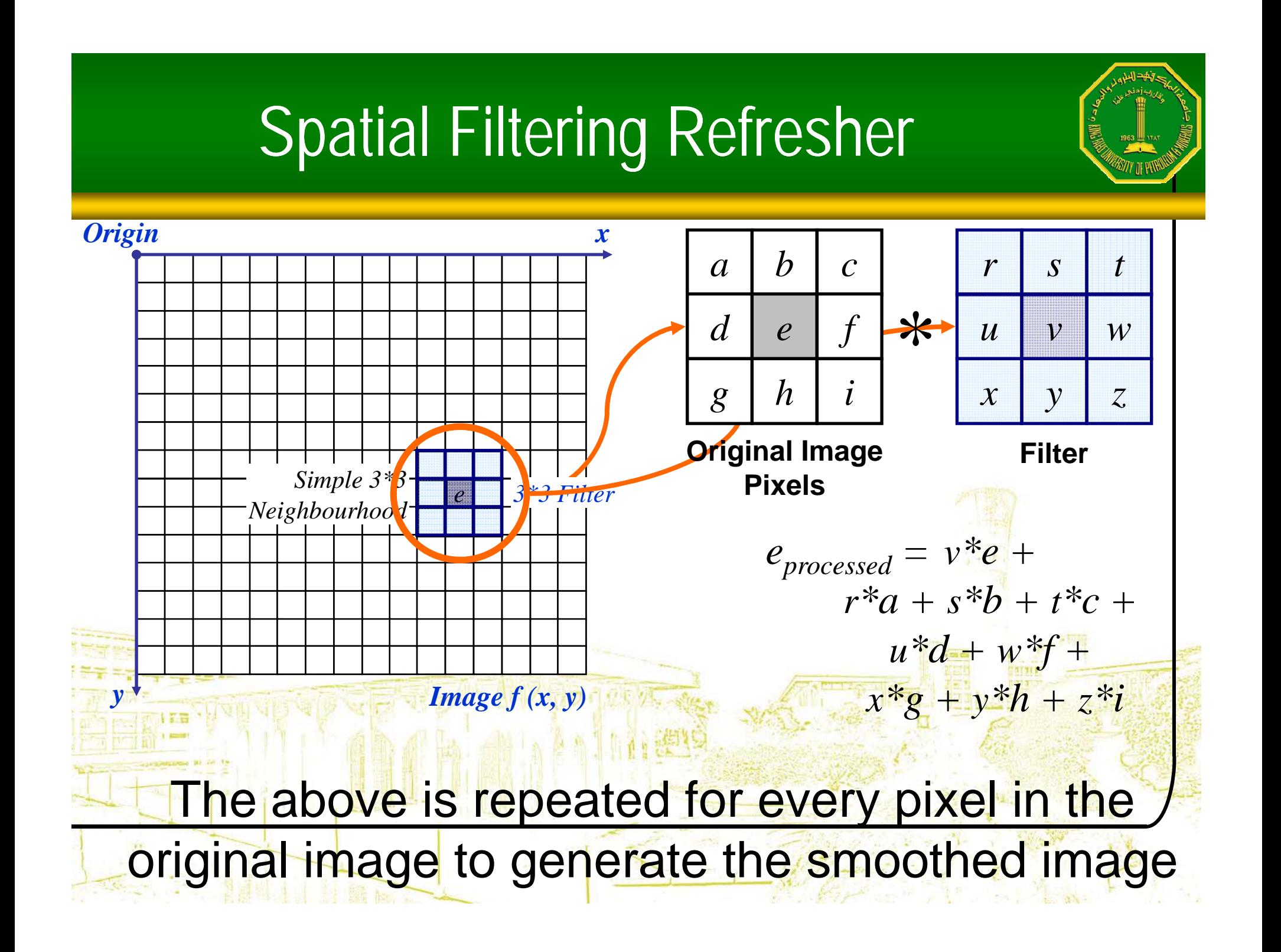

# Sharpening Spatial Filters

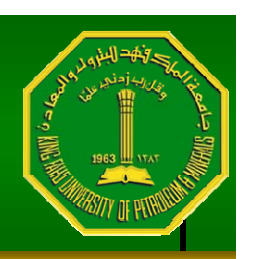

Previously we have looked at smoothing filters which remove fine detail

*Sharpening spatial filters* seek to highlight fine detail

- Remove blurring from images
- Highlight edges

Sharpening filters are based on *spatial differentiation*

## Spatial Differentiation

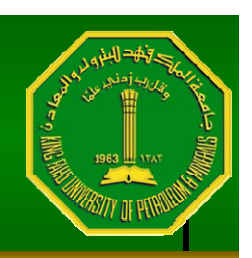

Differentiation measures the *rate of change* of a function

Let's consider a simple 1 dimensional example

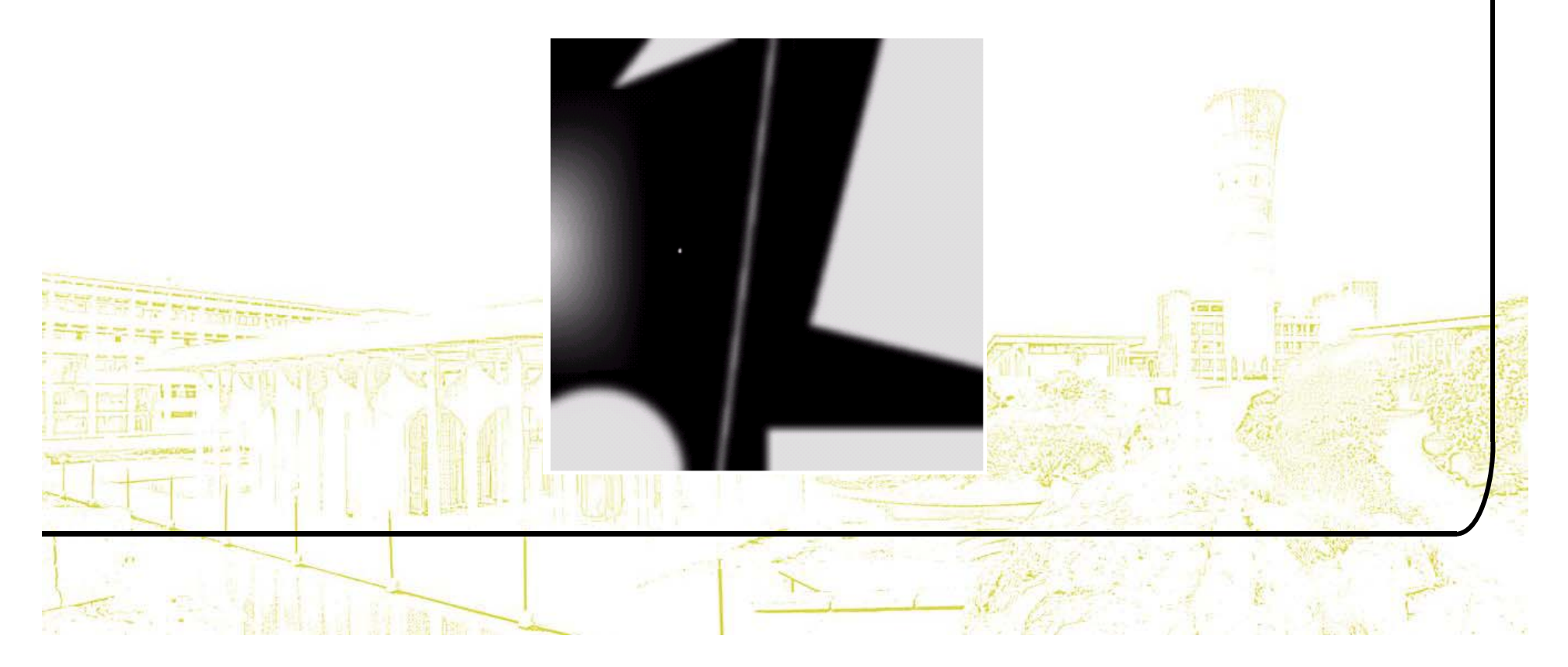

### Spatial Differentiation

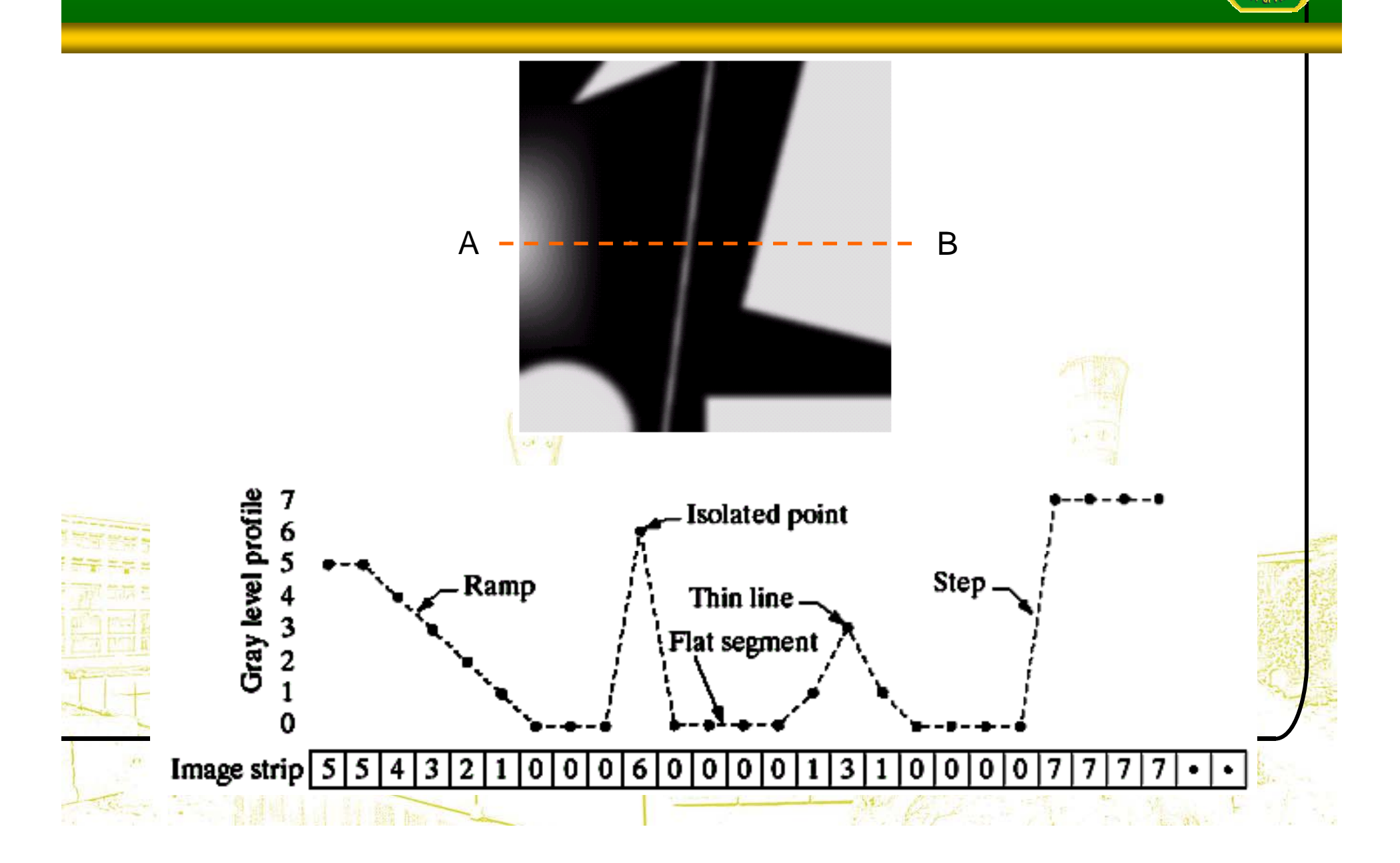

### 1<sup>st</sup> Derivative

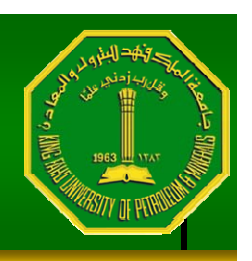

The formula for the 1<sup>st</sup> derivative of a function is as follows:

$$
\frac{\partial f}{\partial x} = f(x+1) - f(x)
$$

It's just the difference between subsequent values and measures the rate of change of the function

# 1st Derivative (cont...)

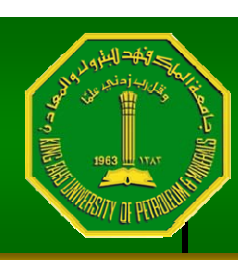

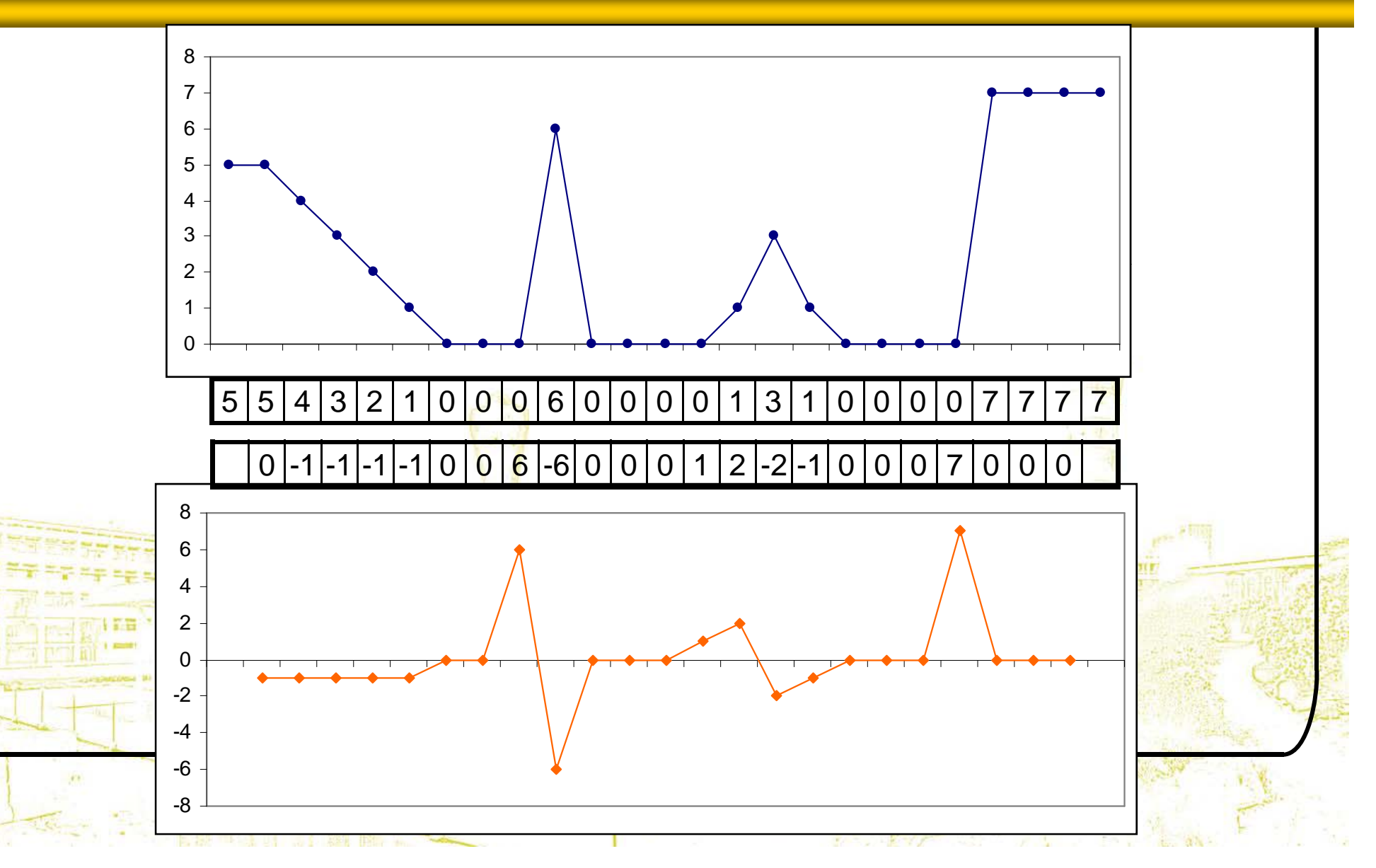

### 2n<sup>d</sup> Derivative

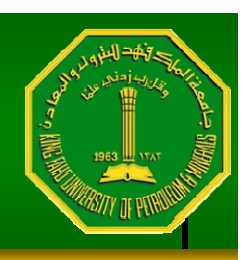

The formula for the 2<sup>nd</sup> derivative of a function is as follows: 2

 $(x+1) + f(x-1) - 2f(x)$  $\frac{\partial^2 f}{\partial^2} = f(x+1) + f(x-1) - 2f(x)$ *x* $=$   $($   $($   $x + 1) +$   $($   $($   $x - 1) \widehat{O}$ 

Simply takes into account the values both before and after the current value

# 2<sup>nd</sup> Derivative (cont...)

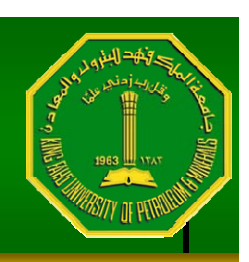

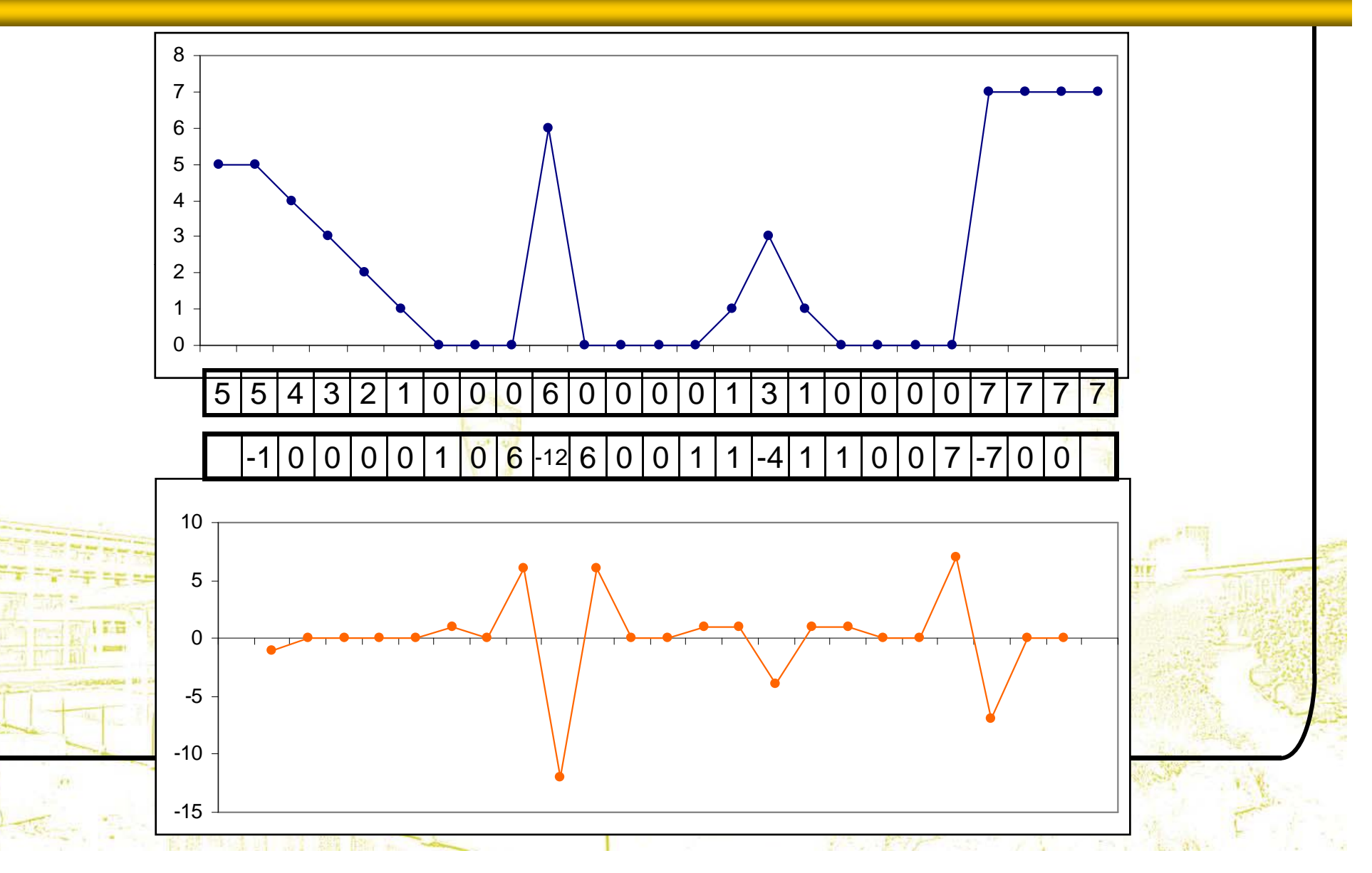

#### Using Second Derivatives For Image Enhancement

The 2<sup>nd</sup> derivative is more useful for image enhancement than the 1st derivative

- Stronger response to fine detail
- $\mathcal{L}_{\mathcal{A}}$ Simpler implementation
- We will come back to the 1st order derivative later on

The first sharpening filter we will look at is the *Laplacian*

<u>– Isotropic</u>

–One of the simplest sharpening filters

<u>– We will look at a digital implementation</u>

## The Laplacian

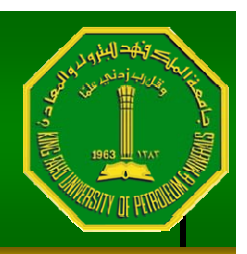

The Laplacian is defined as follows:

$$
\nabla^2 f = \frac{\partial^2 f}{\partial^2 x} + \frac{\partial^2 f}{\partial^2 y}
$$

where the partial 1st order derivative in the *<sup>x</sup>* direction is defined as follows:

$$
\frac{\partial^2 f}{\partial^2 x} = f(x+1, y) + f(x-1, y) - 2f(x, y)
$$
  
and in the y direction as follows:  

$$
\frac{\partial^2 f}{\partial^2 y} + f(x, y+1) + f(x, y-1) - 2f(x, y)
$$

## The Laplacian (cont…)

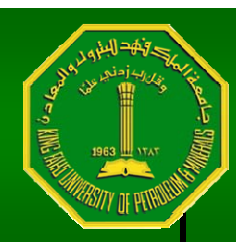

So, the Laplacian can be given as follows:

$$
\nabla^2 f = [f(x+1, y) + f(x-1, y) + f(x, y+1) + f(x, y-1)] - 4f(x, y)
$$

We can easily build a filter based on this

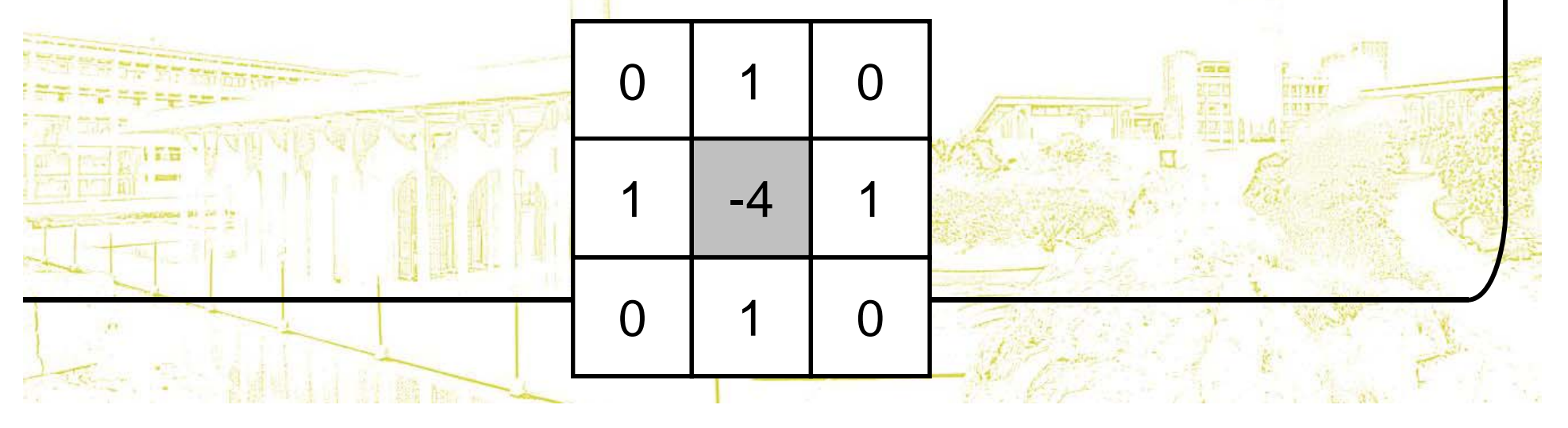

## The Laplacian (cont…)

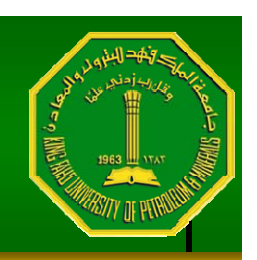

Applying the Laplacian to an image we get a new image that highlights edges and other discontinuities

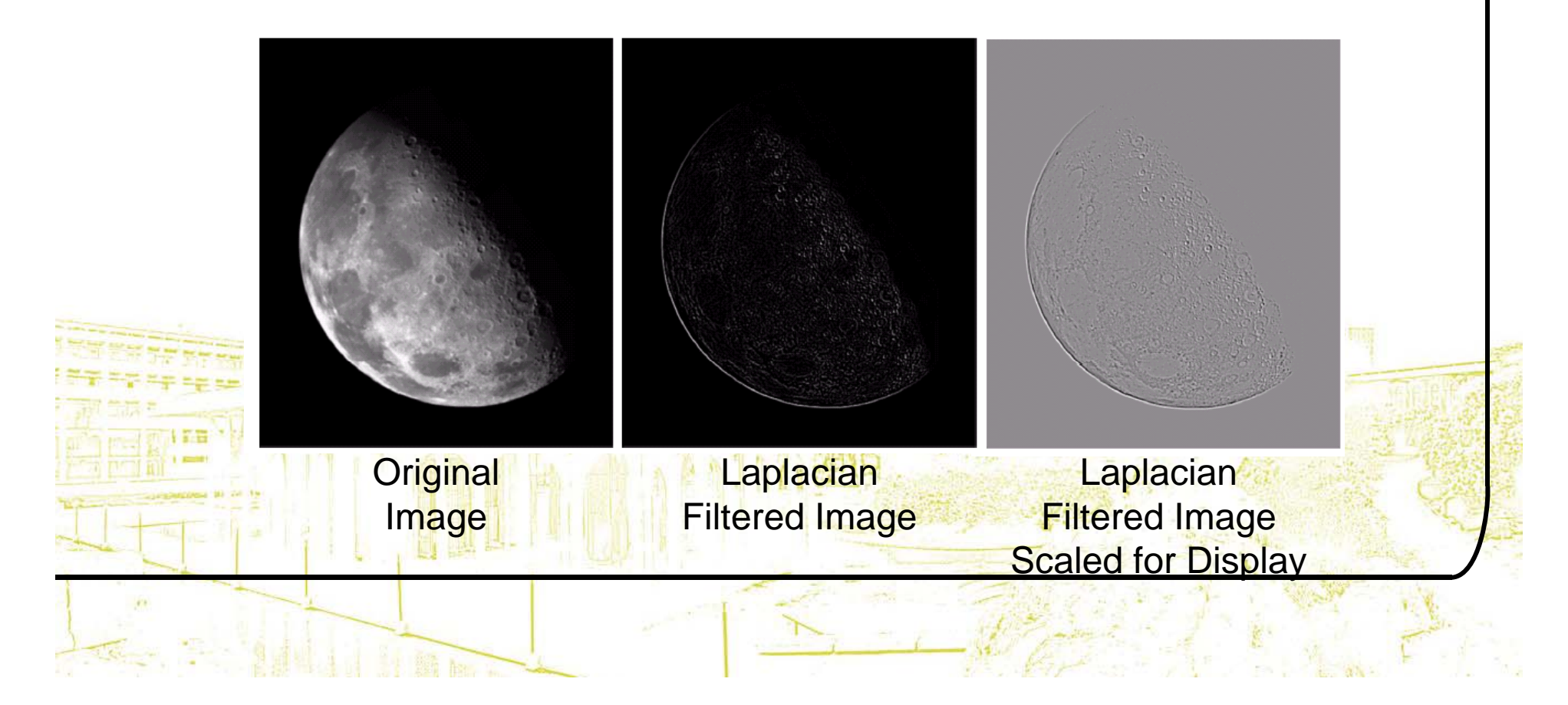

# But That Is Not Very Enhanced!

- The result of a Laplacian filtering is not an enhanced ima g e
- We have to do more work in order to get our final image
- Subtract the Laplacian result from the original image to generate our final sharpened enhanced image

 $g(x, y) = f(x, y) - \nabla^2 f$ 

 $\equiv f(x, y)$ 

 $-\nabla$ 

 $(x, y)$ 

**Laplacian** 

Filtered Image **Scaled for Display** 

# Laplacian Image Enhancement =In the final sharpened image edges and fine detail are **Original** Image Laplacian Filtered Image **Sharpened** Image much more obvious

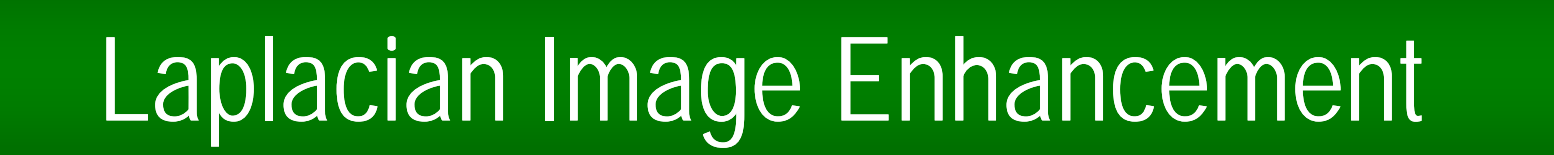

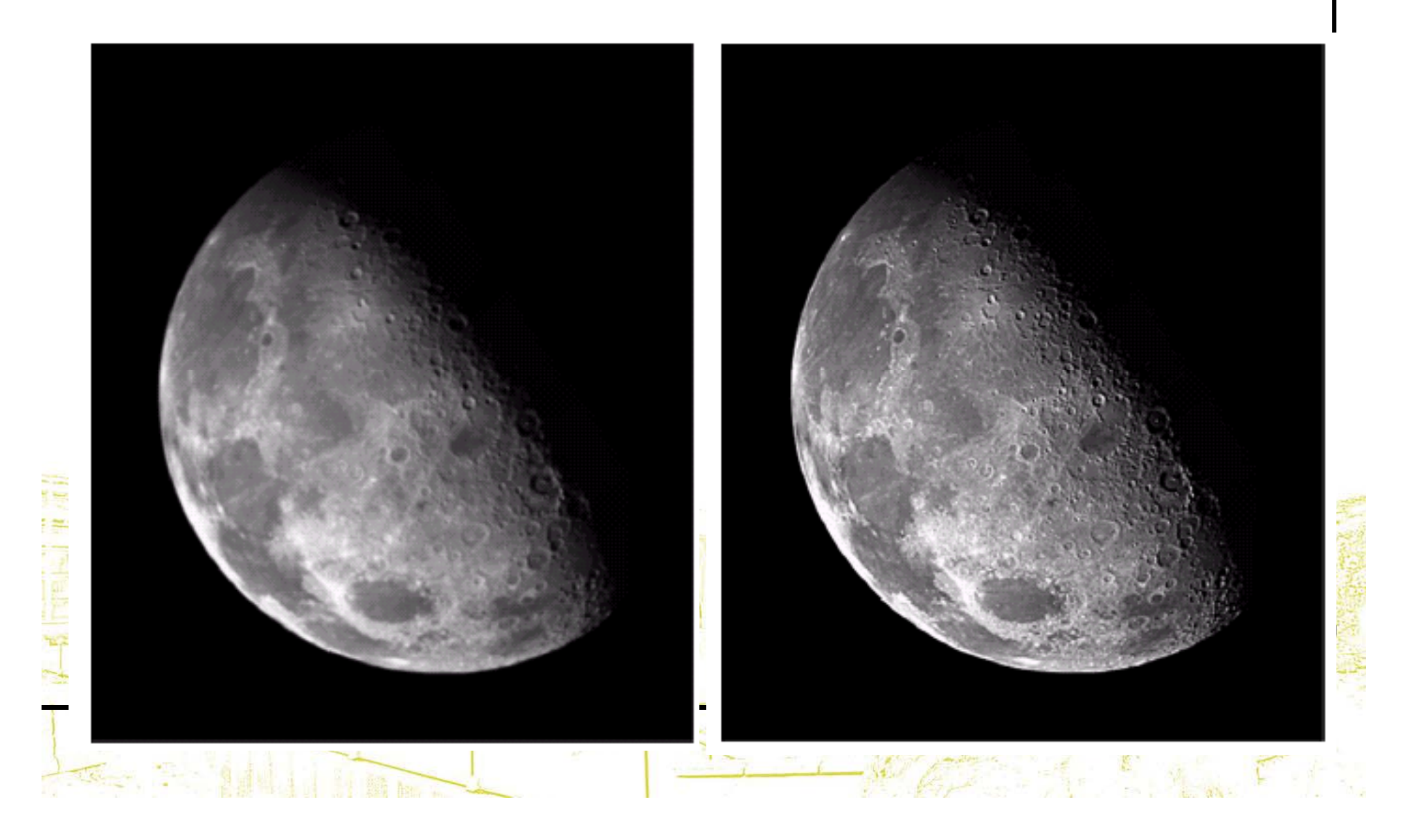

## Simplified Image Enhancement

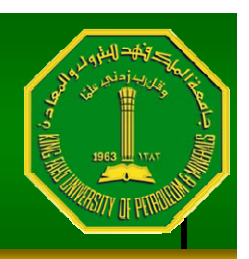

The entire enhancement can be combined into a single filtering operation  $g(x, y) = f(x, y) - \nabla^2 f$  $(x, y)$  $= f(x, y)$  $-\nabla$  $= f(x, y)$  $-f(x+1, y) + f(x)$  $-1, y)$  $f(x, y+1) + f(x, y-1)$  4 *f* ( *x* , *y*)]  $= 5f(x, y)$  *f* ( *x* 1 , *y* ) *f* ( *x*  $-1, y)$  $f(x, y+1)$  $-f(x, y)$ 1 $\sum_{i=1}^{n}$ 

#### Simplified Image Enhancement (cont…)

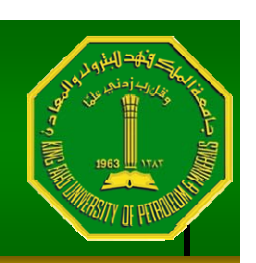

This gives us a new filter which does the whole job for us in one step

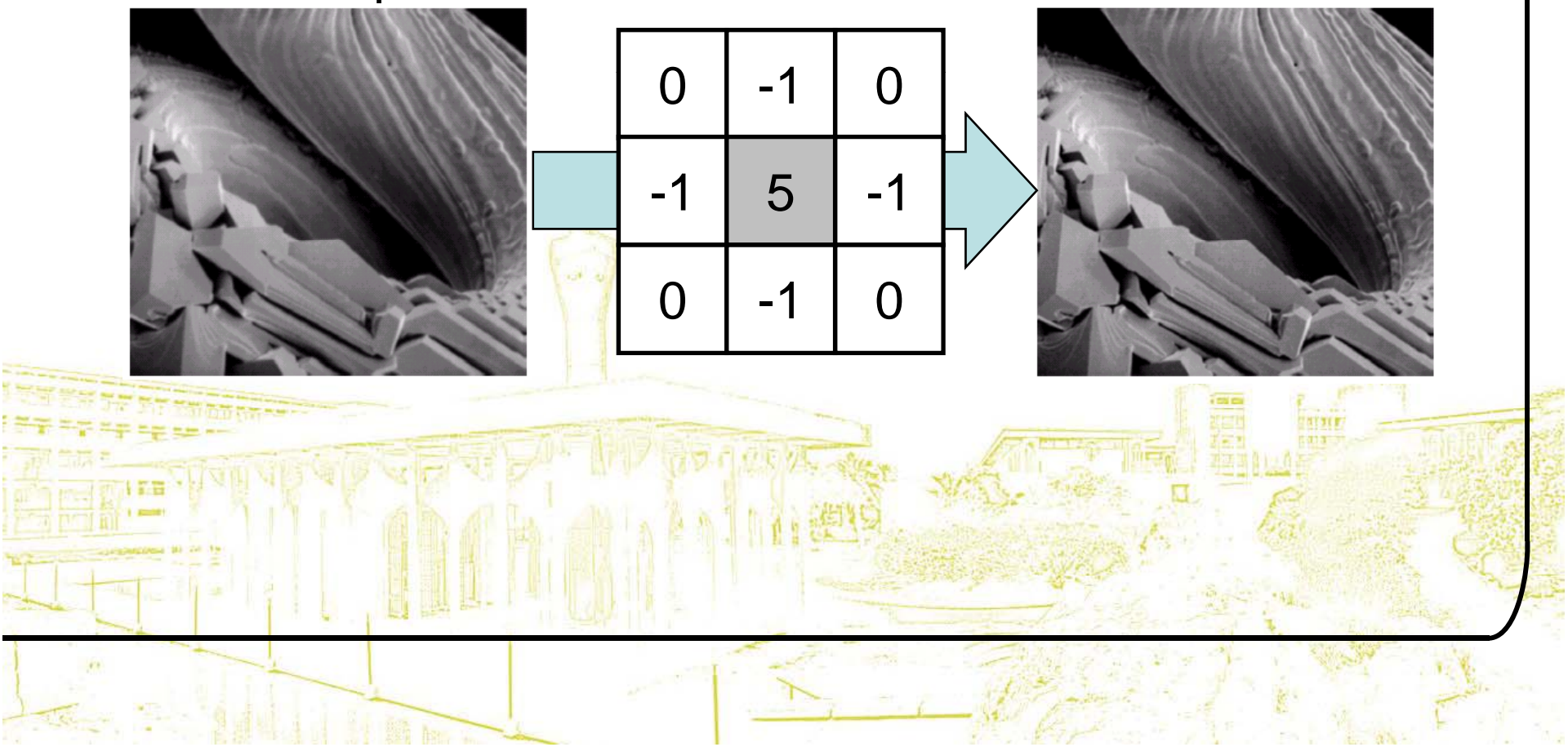

#### Simplified Image Enhancement (cont…)

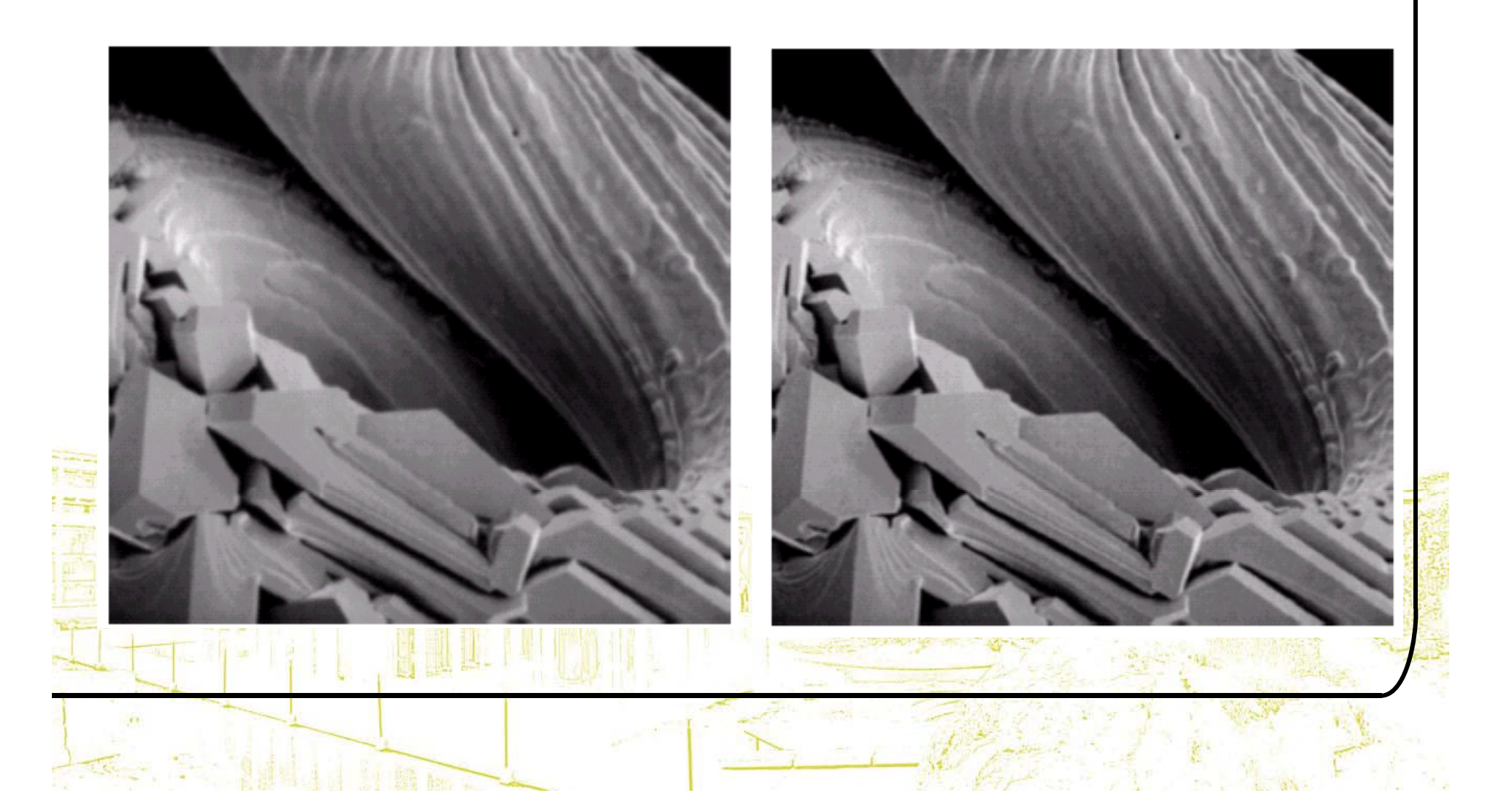

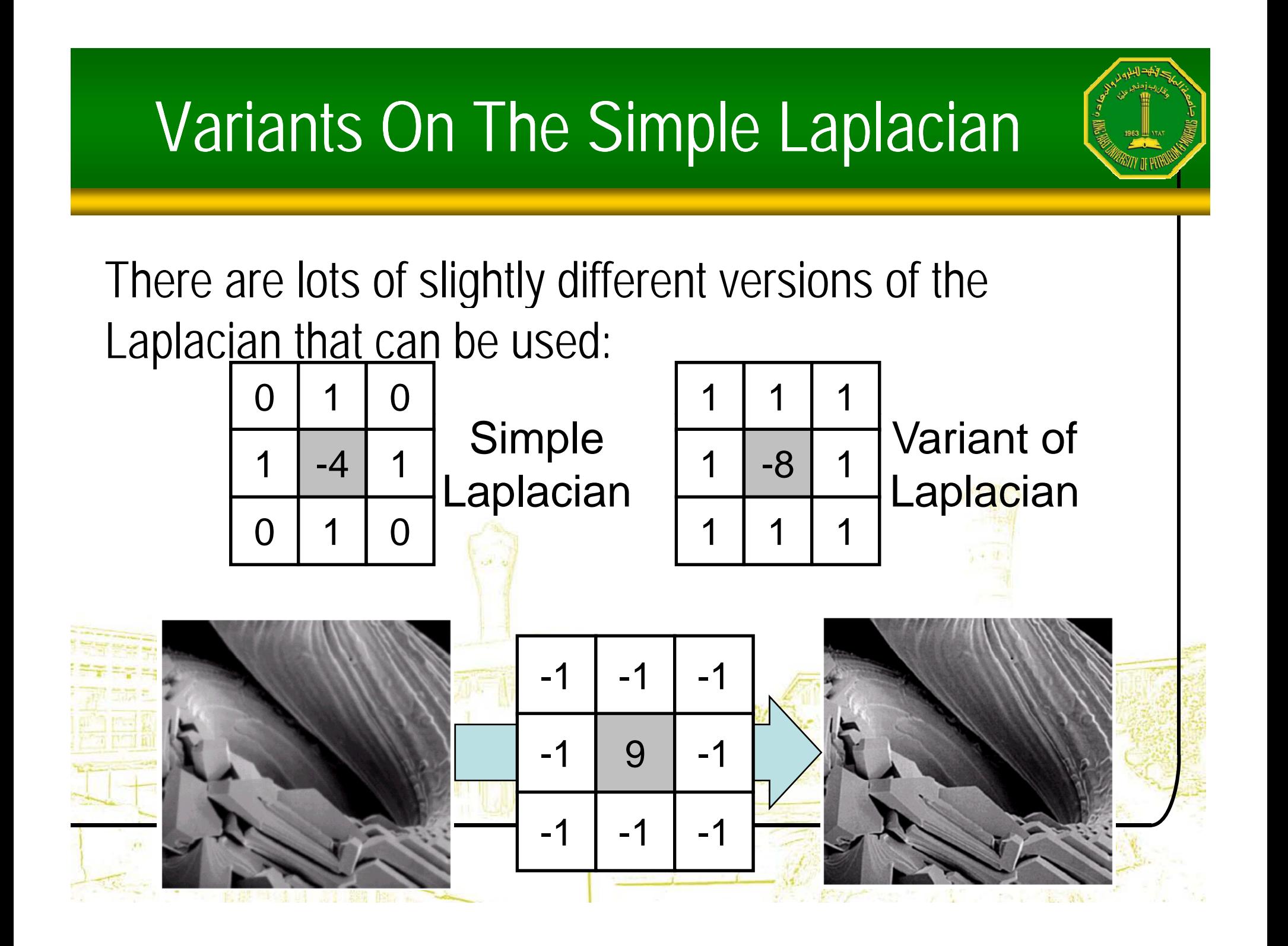

# Simple Convolution Tool In Java

#### A great tool for testing out different filters

- –– From the book "Image Processing tools in Java"
- $\mathcal{L}_{\mathcal{A}}$ Available from webCT later on today
- Tolaunch: java ConvolutionTool Moon.jpg

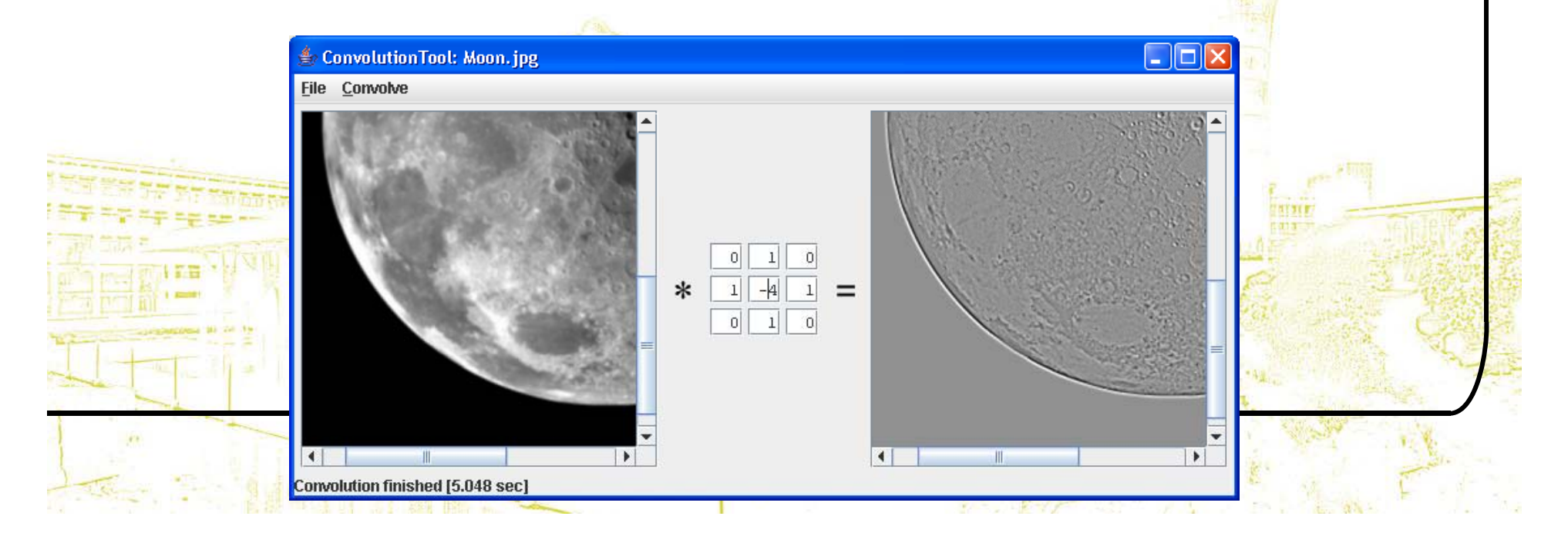

## 1st Derivative Filtering

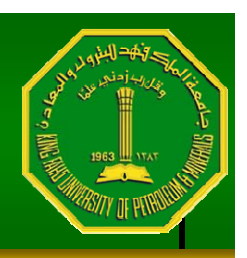

Implementing 1st derivative filters is difficult in practice For a function *f(x, y)* the gradient of *f* at coordinates *(x, y)* is given as the column vector:

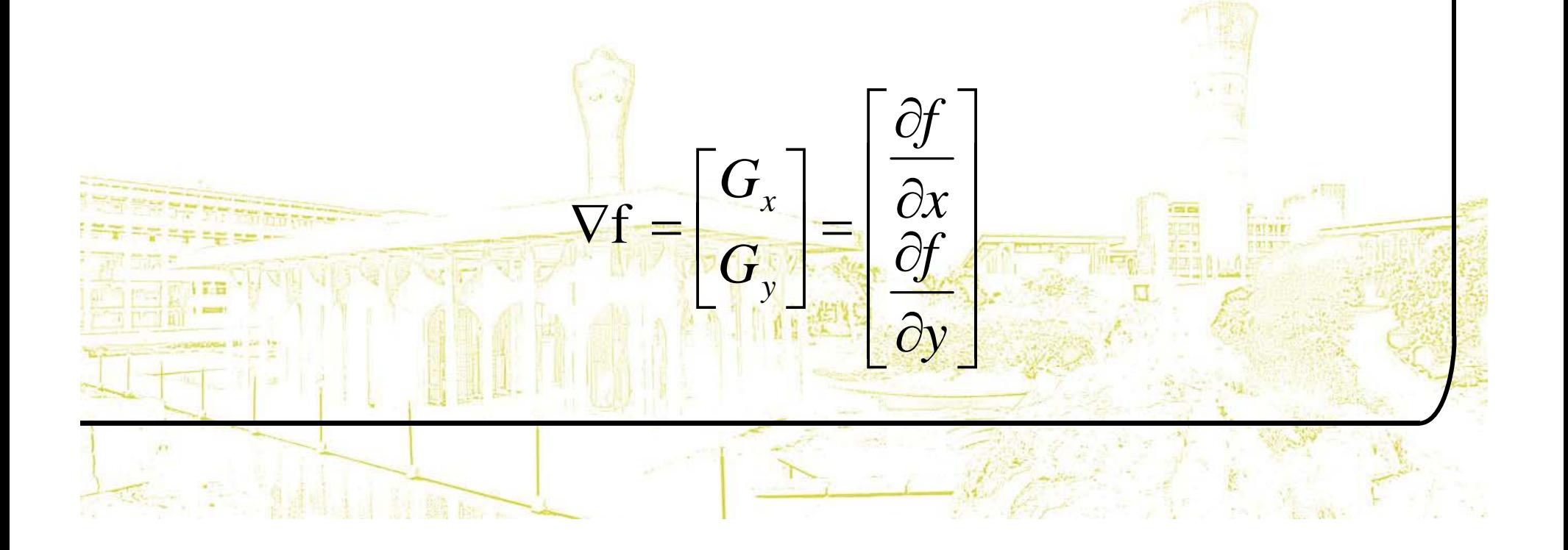

## 1<sup>st</sup> Derivative Filtering (cont...)

 $=$  $\left[G_x^2 + G_y^2\right]_2^2$ 

 $=\left[\left(\frac{\partial f}{\partial x}\right)^2 + \left(\frac{\partial f}{\partial y}\right)^2\right]^{\frac{1}{2}}$ 

2

The magnitude of this vector is given by:

 $\nabla f = mag(\nabla f)$ 

For practical reasons this can be simplified as:  $\nabla f \approx |G_{\scriptscriptstyle \chi}| + |G_{\scriptscriptstyle \chi}|$ 

## 1st Derivative Filtering (cont…)

There is some debate as to how best to calculate these gradients but we will use:

$$
\nabla f \approx \left| (z_7 + 2z_8 + z_9) - (z_1 + 2z_2 + z_3) \right|
$$

$$
+ \left| (z_3 + 2z_6 + z_9) - (z_1 + 2z_4 + z_7) \right|
$$

which is based on these coordinates

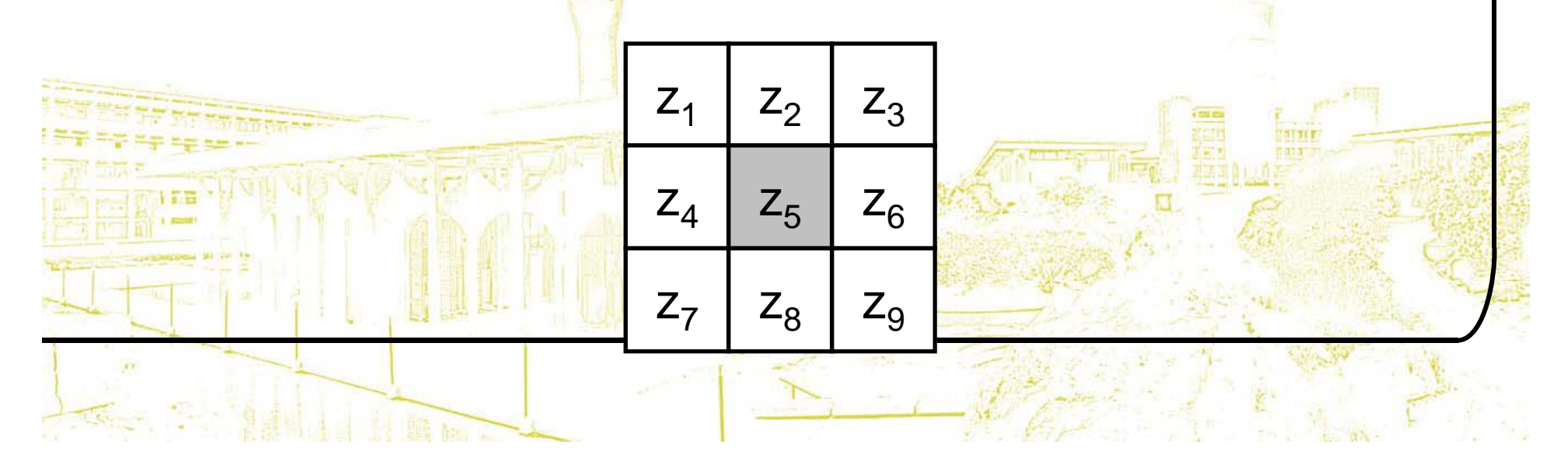

### Sobel Operators

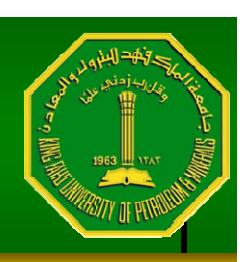

Based on the previous equations we can derive the *Sobel Operators*

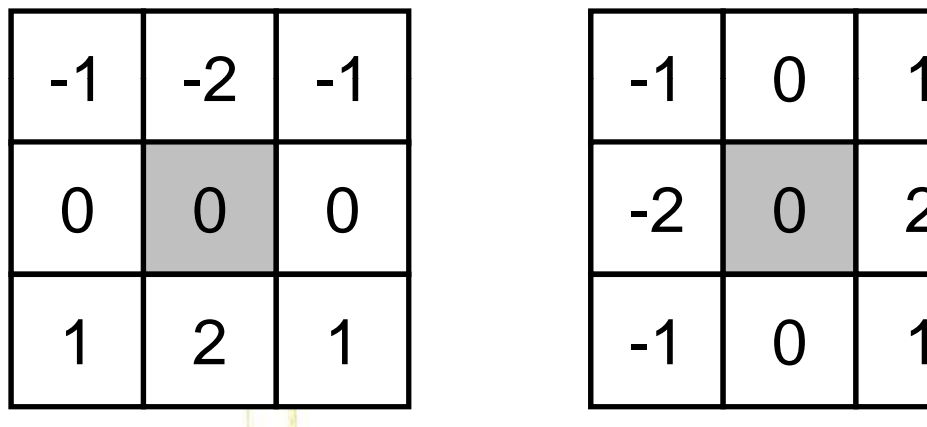

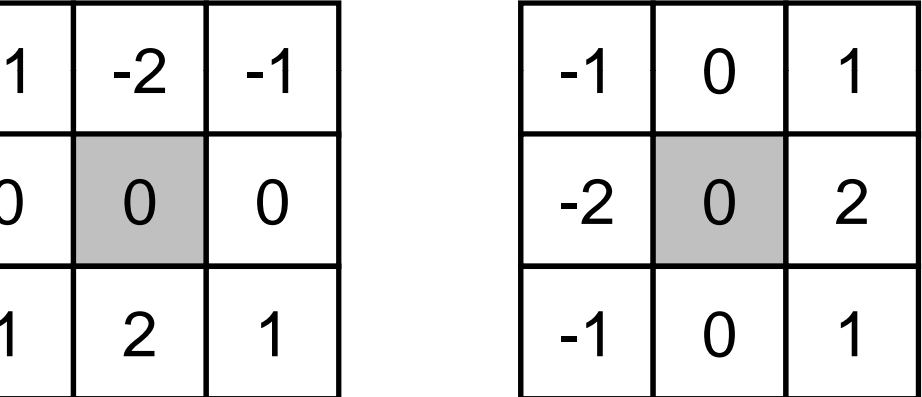

To filter an image it is filtered using both operators the results of which are added together

### Sobel Example

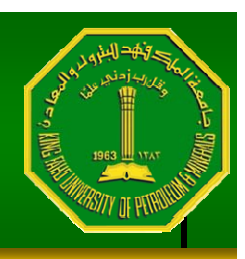

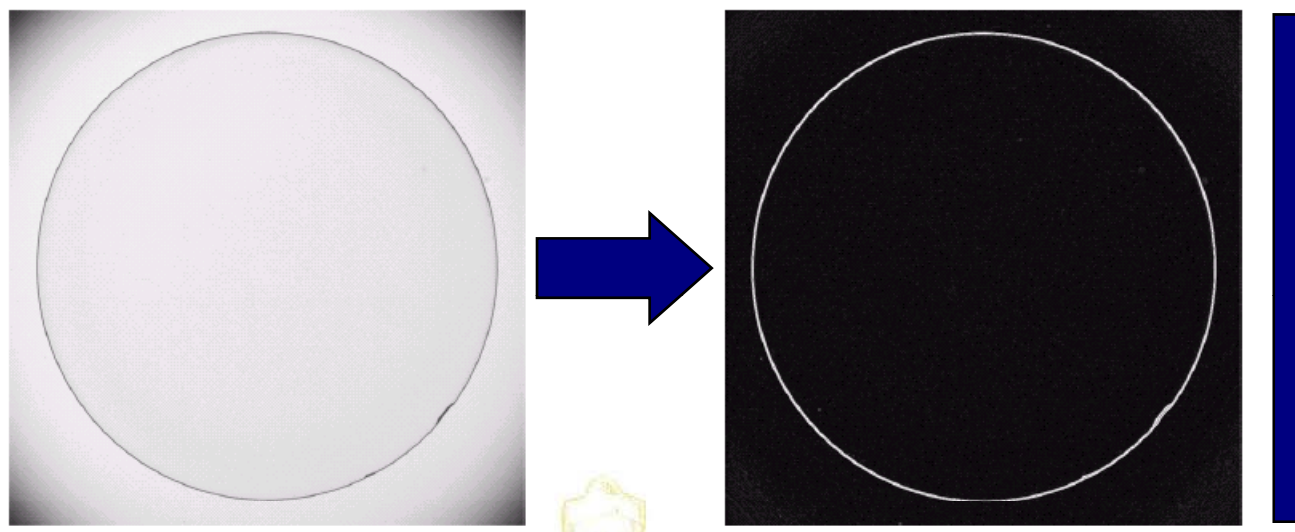

**An image of a contact lens which is enhanced in order to make defects (at four and five o'clock in the image) more obvious**

#### Sobel filters are typically used for edge detection

## 1st & 2<sup>nd</sup> Derivatives

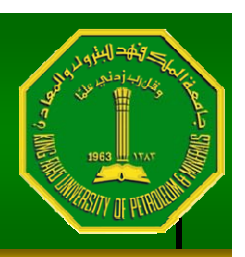

Comparing the 1st and 2nd derivatives we can conclude the following:

- 1st order derivatives generally produce thicker edges
- –- 2<sup>nd</sup> order derivatives have a stronger response to fine detail e.g. thin lines
- 1st order derivatives have stronger response to grey level step

2<sup>nd</sup> order derivatives produce a double response at step changes in grey level

## Summary

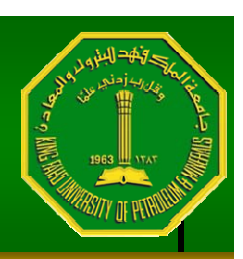

In this lecture we looked at:

- –- Sharpening filters
	- 1<sup>st</sup> derivative filters
	- 2<sup>nd</sup> derivative filters
- –- Combining filtering techniques

#### Combining Spatial Enhancement Methods

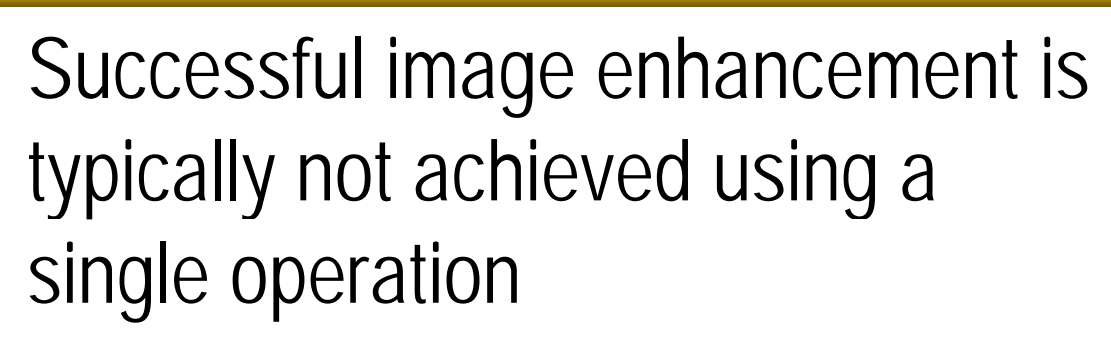

Rather we combine a range of techniques in order to achieve a final result

This example will focus on enhancing the bone scan to the right

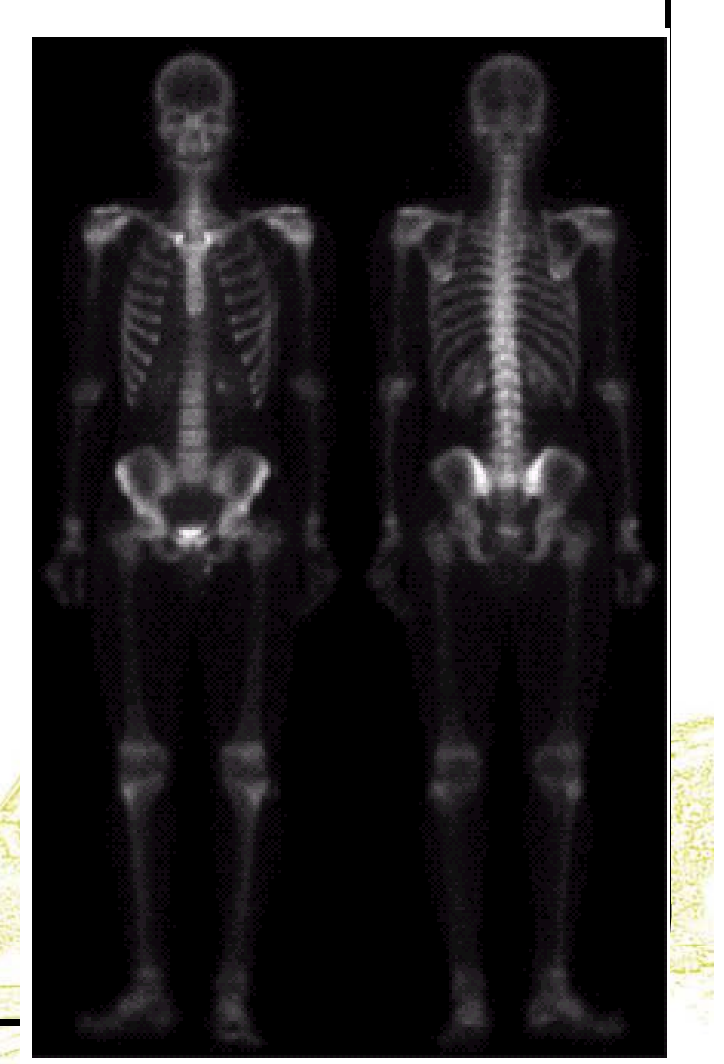

#### Combining Spatial Enhancement Methods (cont...)

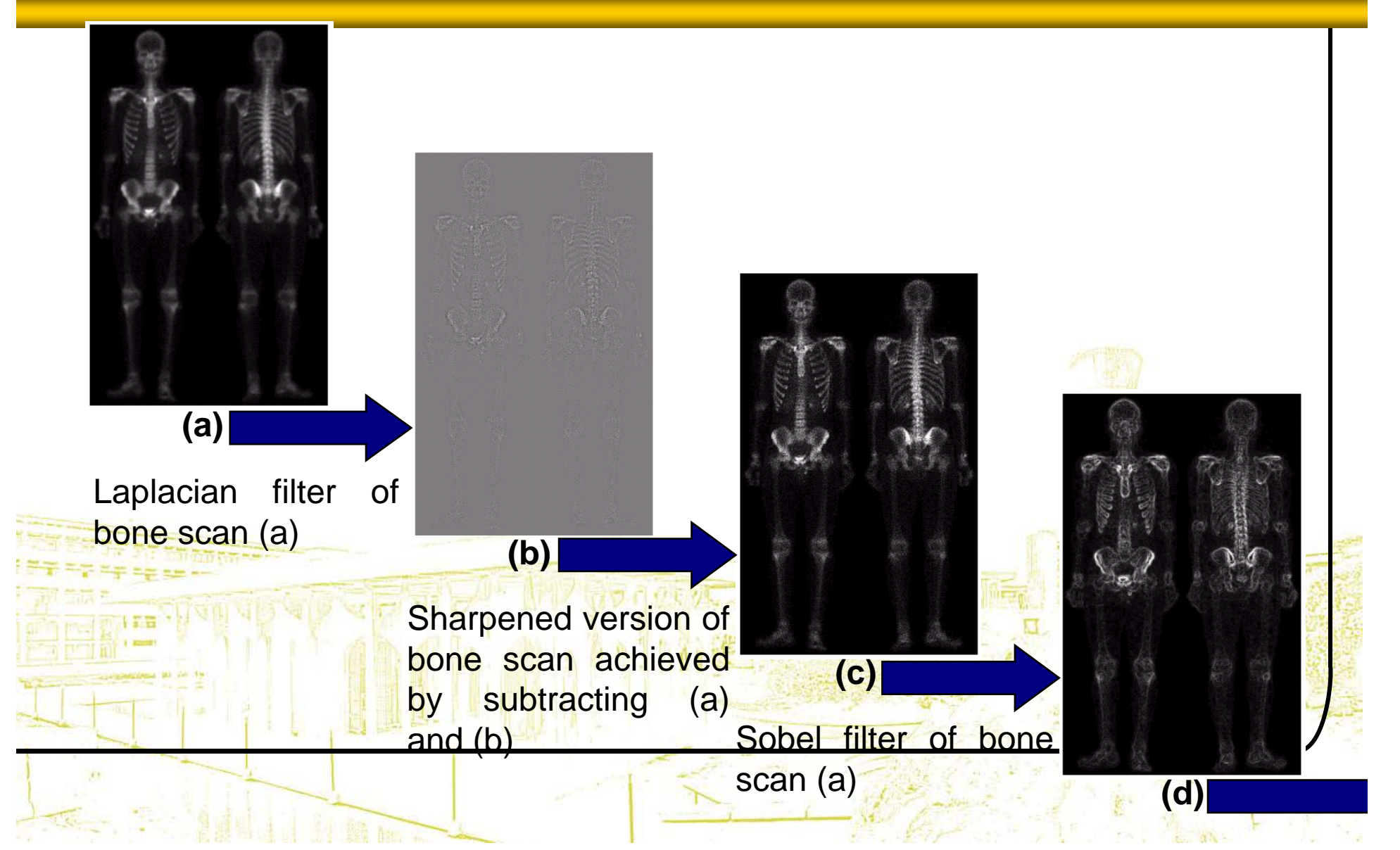

#### Combining Spatial Enhancement Methods (cont...)

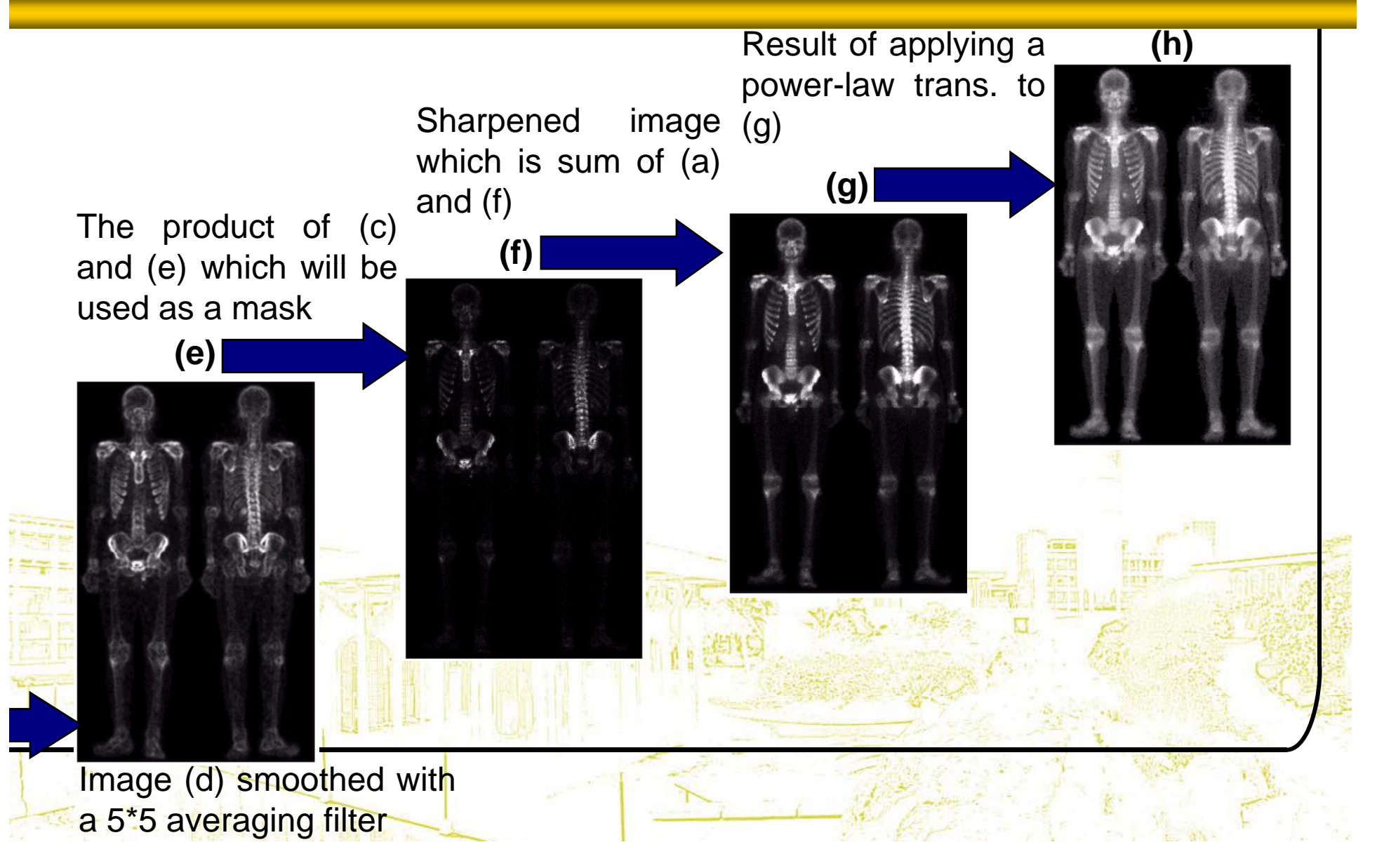

#### Combining Spatial Enhancement Methods (cont...)

#### Compare the original and final images

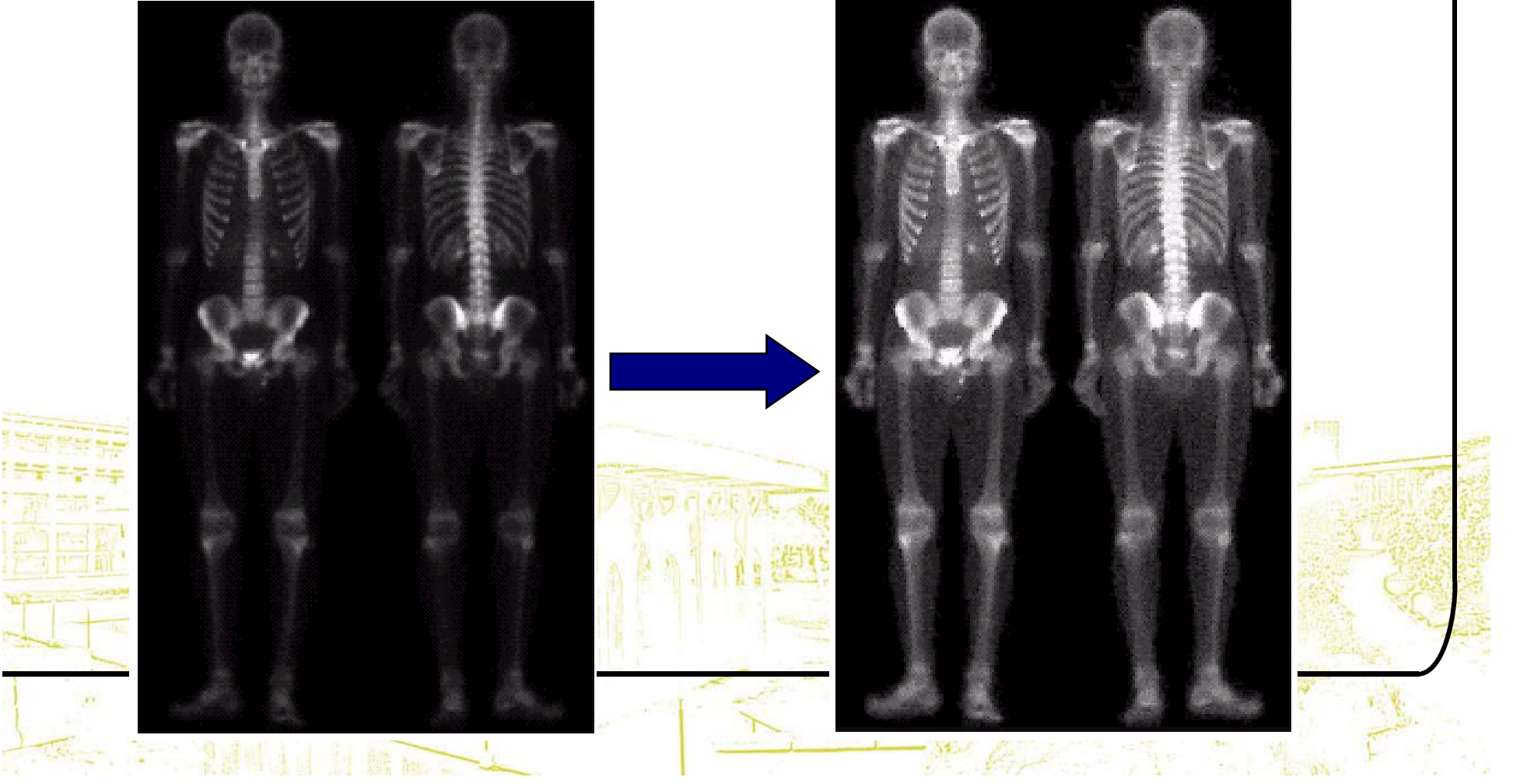